orozco asociados

# **BOLETÍN TRIBUTARIO – 141/21**

#### **ACTUALIDAD NORMATIVA**

# **DECLARACIÓN DE RENTA PERSONAS NATURALES - AÑO GRAVABLE 2020**

### **I. DIRECCIÓN DE IMPUESTOS Y ADUANAS NACIONALES**

## • **RECUERDE QUE USTED MISMO PODRÁ DILIGENCIAR, DECLARAR Y PAGAR RENTA A TRAVÉS DE LOS SERVICIOS DIGITALES DE LA DIAN**

La DIAN expidió comunicado de prensa subrayando:

*"Bogotá, D.C., 10 de agosto de 2021. Con el objetivo de optimizar tiempos y facilitar los trámites a los contribuyentes responsables del Impuesto sobre la Renta y Complementarios año gravable 2020, la Dirección de Impuestos y Aduanas Nacionales (DIAN) ha dispuesto en su sitio web www.dian.gov.co varias herramientas de ayuda para facilitar el diligenciamiento, la presentación y el pago (si es el caso) de esta Declaración a través de Autogestión.*

*El próximo 10 de agosto inician los vencimientos del Impuesto de Renta que van hasta el 20 de octubre de 2021; para garantizar el cumplimiento oportuno de esta obligación la Entidad tiene desde el pasado 9 de julio en su portal web el Micrositio Renta Personas Naturales Año Gravable 2020, en él, se encuentra de manera detallada toda la información necesaria para cumplir con este impuesto, consúltelo* 

*en: https://www.dian.gov.co/impuestos/personas/Renta-Personas-Naturales-AG-2020/Paginas/Inicio.aspx*

*En este sitio los ciudadanos encontrarán las siguientes ayudas:*

*1. Programa Ayuda Renta 2020: Es una herramienta gratuita, desarrollada por la DIAN, que permite elaborar el borrador de la Declaración de Renta, el cual le servirá para el posterior diligenciamiento del Formulario 210, consúltelo en: https://www.dian.gov.co/impuestos/personas/Renta-Personas-Naturales-AG-2020/Paginas/Programa-Ayuda-Renta.aspx*

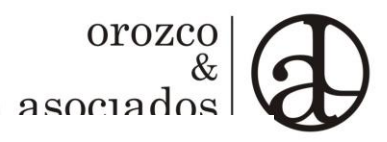

### *2. Información Reportada por Terceros (Exógena)*

*Esta información dispuesta también en el micrositio puede ser consultada y usada como parte de la información financiera de la Declaración de Renta. El contribuyente debe ingresar como usuario registrada a través de www.dian.gov.co. Consulte cómo acceder a esta información en: https://youtu.be/IR9vcRAeEYM*

*3. Abecé: Allí el contribuyente encontrará la descripción de los aspectos generales que se deben tener en cuenta como Persona Natural para el cumplimiento de esta obligación, consúltelo en: https://www.dian.gov.co/impuestos/personas/Renta-Personas-Naturales-AG-2020/Paginas/Abece-Renta-Personas-Naturales.aspx*

*Adicionalmente, la DIAN ofrece varios canales de servicio, haciendo énfasis en los avances tecnológicos para generar cercanía y evitar desplazamientos de los contribuyentes. Año a año lo que la entidad pretende lograr es que los contribuyentes pierdan el temor a usar estos canales de comunicación para resolver sus dudas y realizar sus trámites por sí mismos, la autogestión ya es parte del día a día.*

*Los servicios virtuales dispuestos que facilitarán la presentación de la Declaración de Renta son:*

*1. App DIAN: Con la nueva App se pueden realizar más de 10 transacciones diferentes como la obtención de copias del RUT, consulta de la información exógena y el calendario tributario, entre otras. La App puede ser instalada en todos los dispositivos móviles y se descarga gratuitamente en las tiendas de aplicaciones. Encuentre más información en: https://www.dian.gov.co/Prensa/Aprendelo-en-un-DIAN-X3/Paginas/APP.aspx*

*2. VideoAtención: La DIAN implementó este sistema de atención virtual que facilita la realización de trámites a los ciudadanos quienes através de este servicio podrán registrarse en el RUT por primera vez, actualizar el RUT, o recibir orientación tributaria. Conozca cómo acceder a este servicio en:*

- *https://www.dian.gov.co/Prensa/Aprendelo-en-un-DIAN-X3/Paginas/VideoAtencion.aspx*
- *https://www.youtube.com/watch?time\_continue=6&v=AjIha u2MB00&feature=emb\_logo*

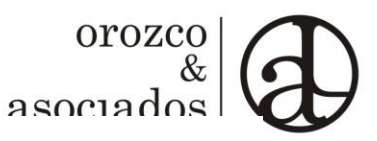

• *https://www.youtube.com/watch?v=beEj8PewTaI&t=6s*

*3. Quioscos Virtuales: La DIAN ha implementado una red de 35 Quioscos Virtuales de Autogestión que están situados en diferentes lugares, como centros comerciales, cámaras de comercio y alcaldías. En los Quioscos Virtuales se puede autogestionar, entre otros, los siguientes trámites y servicios: habilitar cuenta de usuario, recuperar contraseña, inscribir, actualizar y obtener una copia del RUT y generar la firma electrónica. Conozca cómo programar su cita utilizando este servicio: https://www.dian.gov.co/Prensa/Aprendeloen-un-DIAN-X3/Paginas/Como-agendar-tu-cita-para-el-servicio-de-Quiosco-Virtual.aspx*

*4. Chatbot: Es un chat creado con inteligencia artificial, dispuesto para atención de inquietudes de la ciudadanía las 24 horas del día los 7 días de la semana. Para acceder a él puede ingresar por www.dian.gov.co o a través de la App DIAN.*

*Para ampliar la información acerca de los canales de Autogestión ingrese a: https://www.dian.gov.co/Prensa/Aprendeloen-un-DIAN-X3/Paginas/Abece-Canales-Autogestion.aspx".*

# • **INFORMACIÓN EXÓGENA TRIBUTARIA, UNA HERRAMIENTA PARA EL DILIGENCIAMIENTO DE LA DECLARACIÓN DE RENTA**

La DIAN emitió comunicado de prensa destacando:

*"La Dirección de Impuestos y Aduanas Nacionales – DIAN, en su propósito de cercanía con el ciudadano, ha dispuesto la información exógena tributaria para consulta, como una herramienta de facilitación para el cumplimiento de las obligaciones tributarias, en este caso, la presentación de la declaración de Renta de las personas naturales para el año gravable 2020. Esta contiene los hechos económicos o transacciones realizadas (únicamente con terceros obligados de reportar dicha información ante la DIAN), entre el 1 de enero y el 31 de diciembre de 2020.*

*Si bien, la información exógena tributaria o reportada por terceros no es indispensable para diligenciar la declaración de renta, si se convierte en una herramienta de facilitación que le permite al contribuyente validar los datos frente a su realidad jurídica, económica y financiera y contar así con la información necesaria al momento de realizar este ejercicio.*

orozco asociados

*Para realizar la consulta de la información, los contribuyentes deben estar previamente inscritos en el Registro Único Tributario – RUT y tener cuenta de usuario habilitada para ingresar al Portal Transaccional de la entidad.*

*Al ingresar como usuario registrado a través de www.dian.gov.co puede dirigirse en la plataforma a la sección "Mis actividades" y allí pulsar el botón "Consultar información exógena, información reportada por terceros".*

*Es importante que los contribuyentes tengan en cuenta que, si al revisar la información exógena tributaria encuentran inconsistencias o datos que no hacen parte de su realidad económica y financiera, deben dirigirse directamente al emisor de la información, es decir, a quien realizó el reporte ante la DIAN, datos que encontrará en la columna "persona que reporta", y solicitar a esta la corrección de los datos suministrados. La DIAN no tiene la posibilidad de corregir esta información de manera directa.*

*Para ampliar información con respecto a la exógena tributaria, su consulta, interpretación y lectura, la entidad dispuso un abecé que puede ser consultado en: https://www.dian.gov.co/impuestos/personas/Renta Personas-Naturales-AG-2020/Documents/Abece-Consulta-Infomacion Exogena-AG-2020.pdf. Allí podrá encontrar la descripción general de la información publicada de: variables para la estimación de topes para determinar la obligatoriedad a presentar declaración; ingresos brutos; aportes a salud y pensión, bienes inmuebles, cuentas por cobrar y cuentas por pagar.*

*La autoridad tributaria, aduanera y cambiaria evolucionó para brindarle a todos los ciudadanos servicios y trámites digitales de autogestión, que, de manera cercana y eficiente, faciliten el cumplimiento de sus obligaciones fiscales".*

*SÍGUENOS EN TWITTER*

FAO 10 de agosto de 2021